#### Probabilités de Roulettes (A)

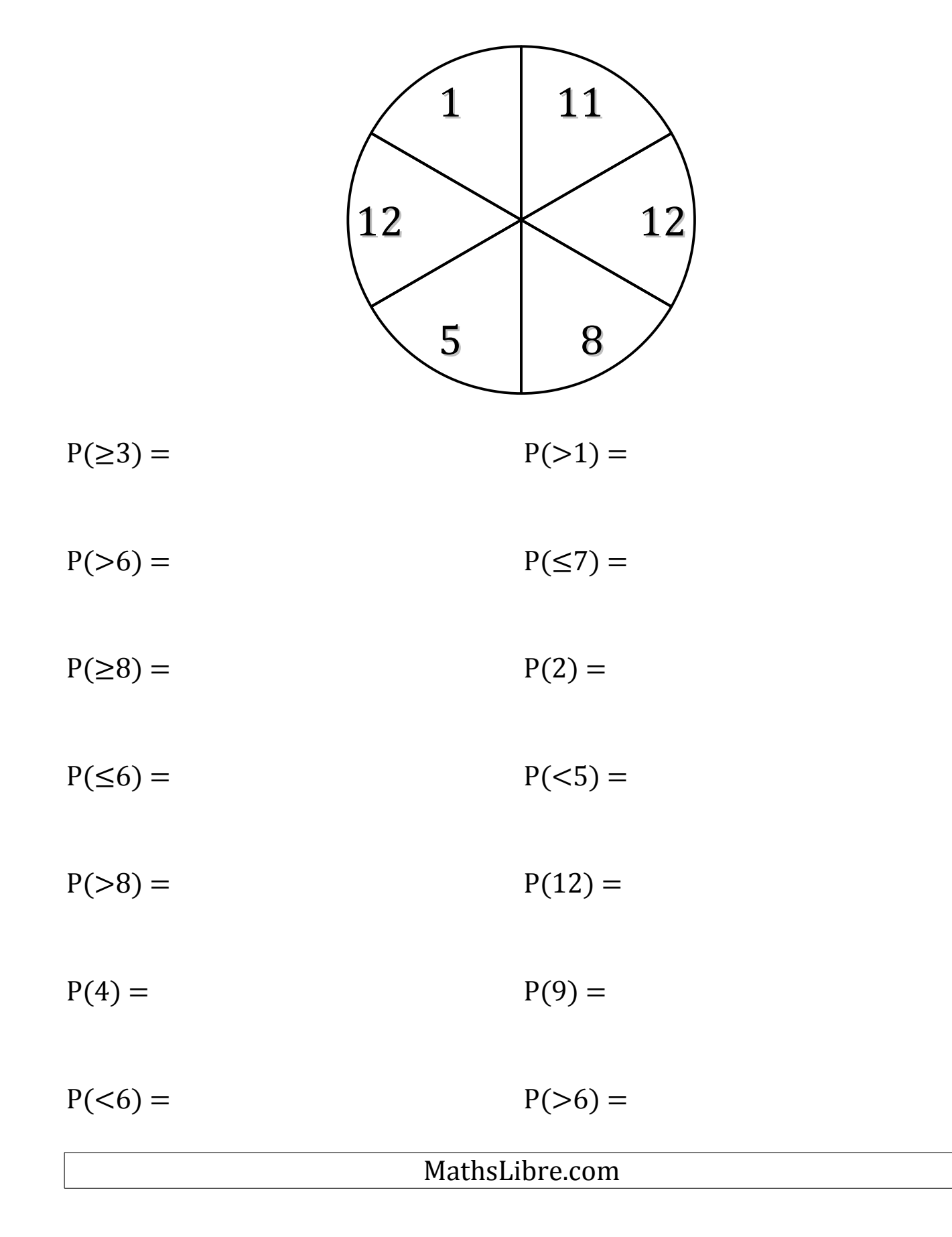

### Probabilités de Roulettes (A) Solutions

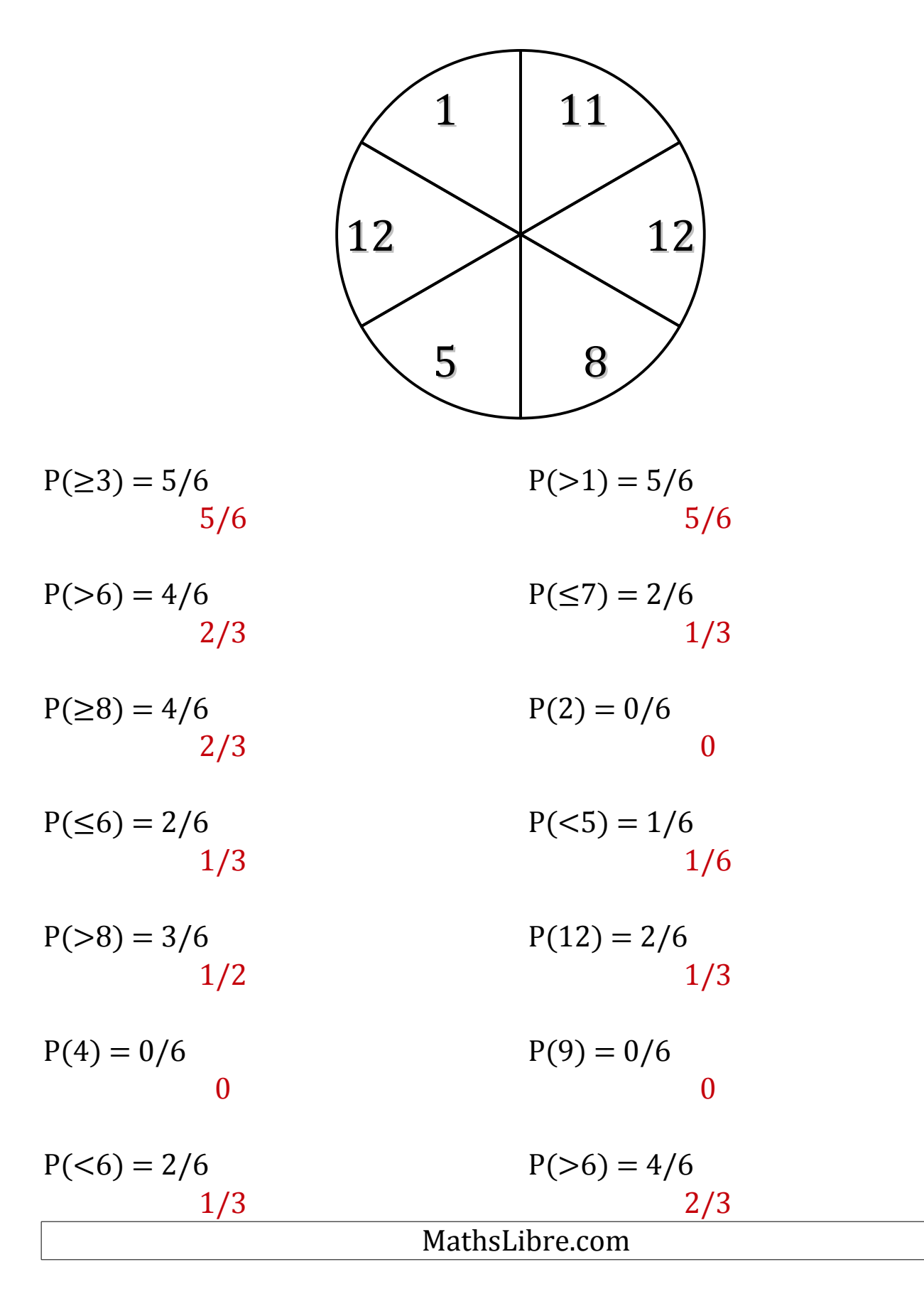

### Probabilités de Roulettes (B)

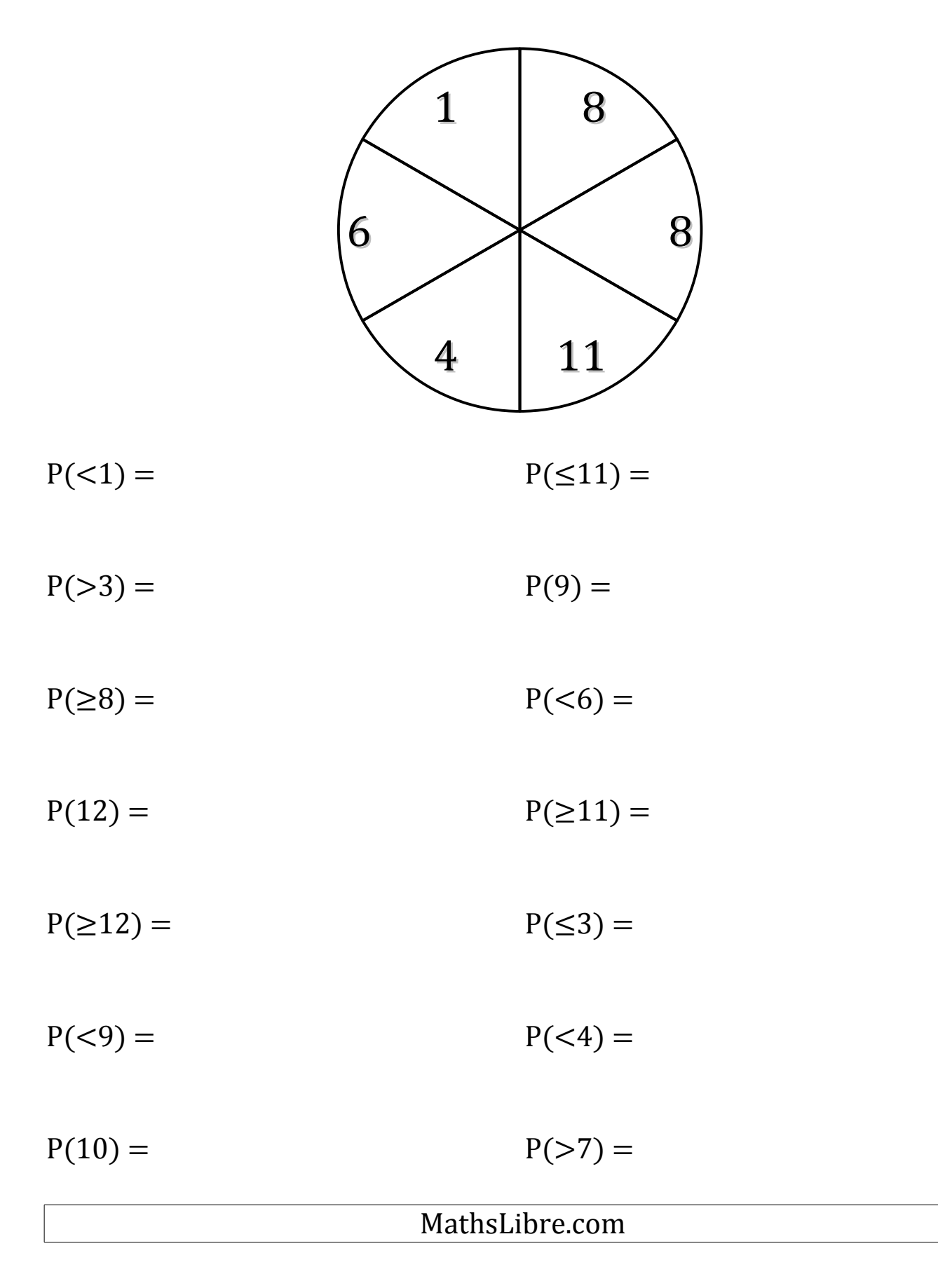

## Probabilités de Roulettes (B) Solutions

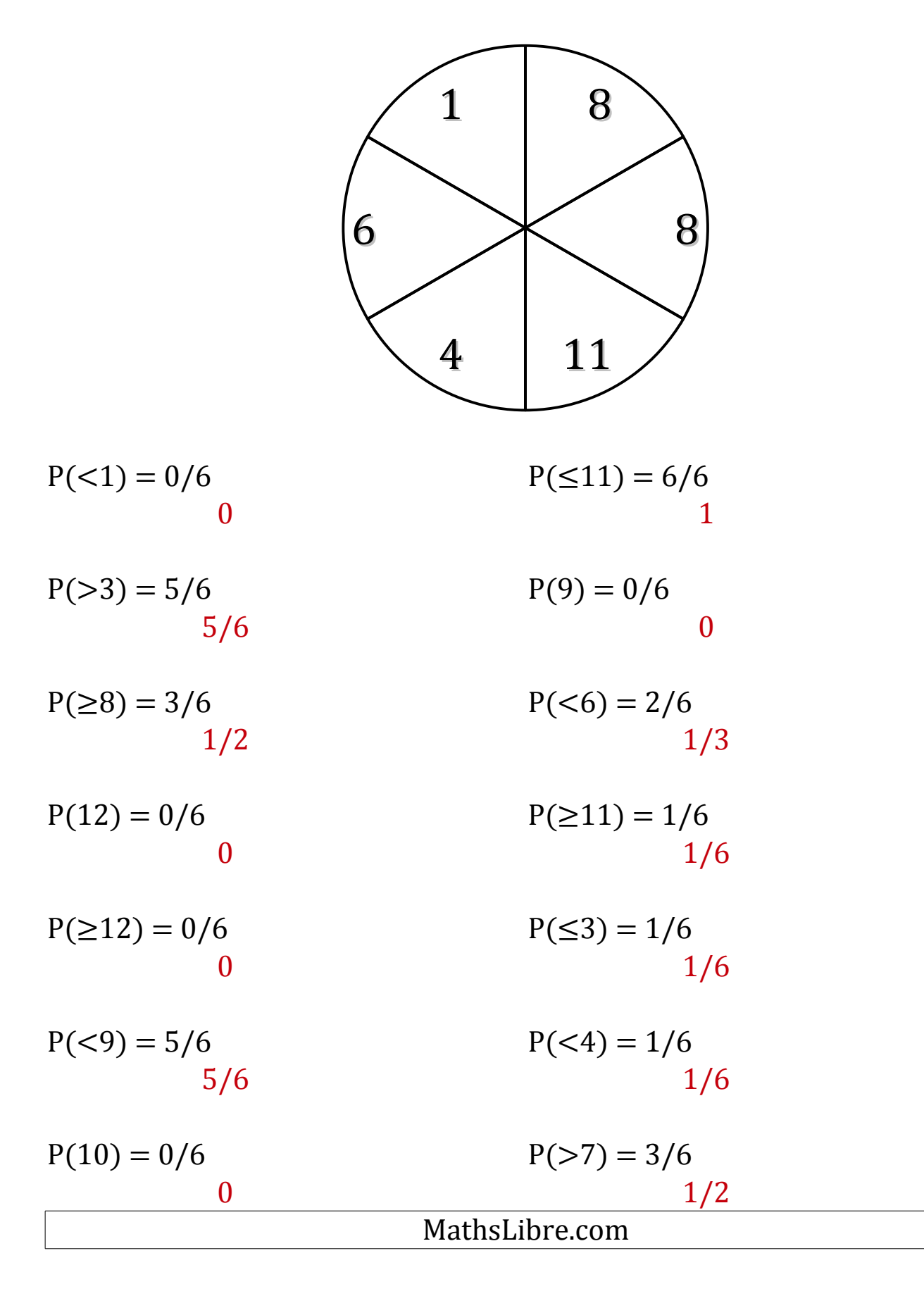

#### Probabilités de Roulettes (C)

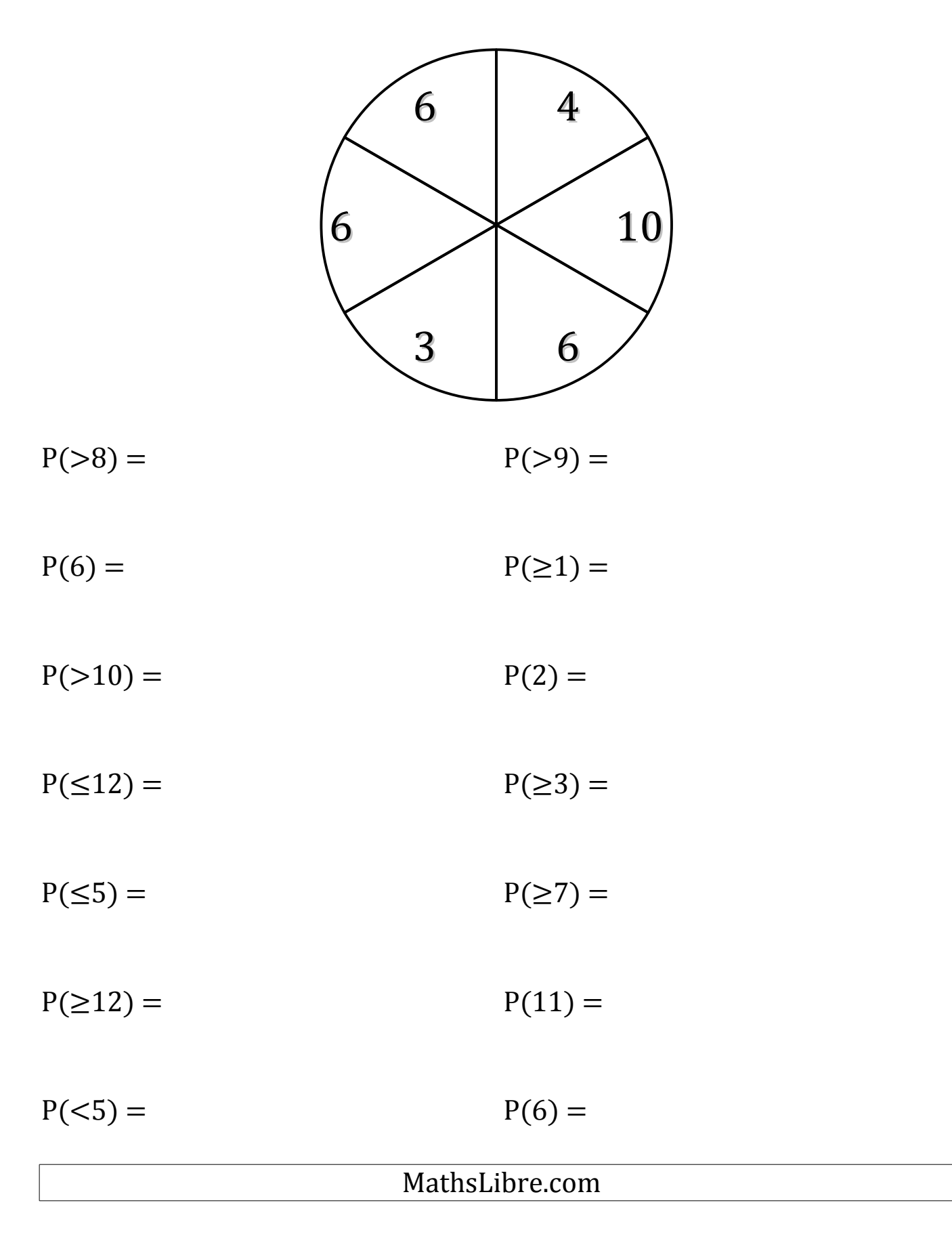

## Probabilités de Roulettes (C) Solutions

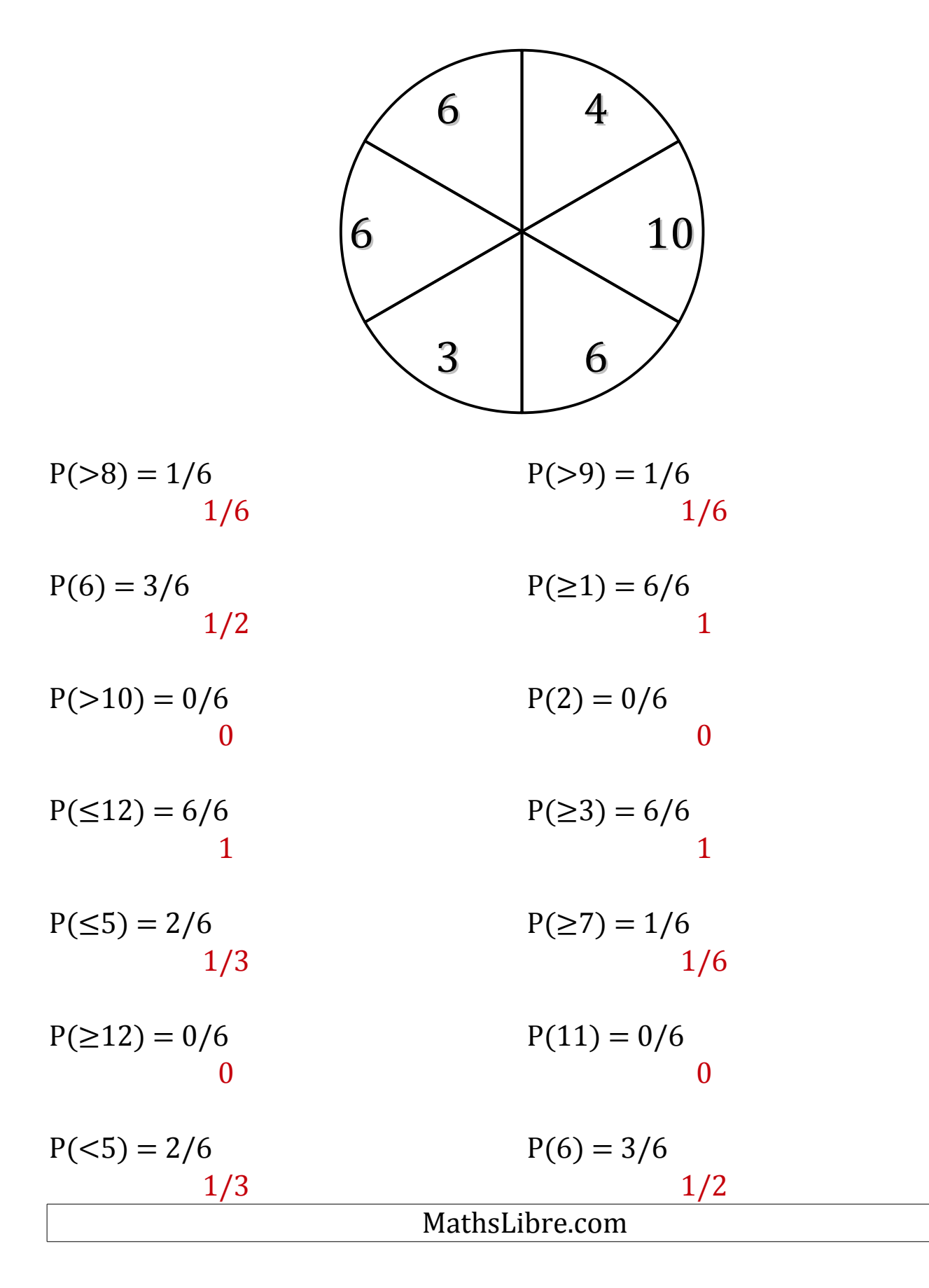

#### Probabilités de Roulettes (D)

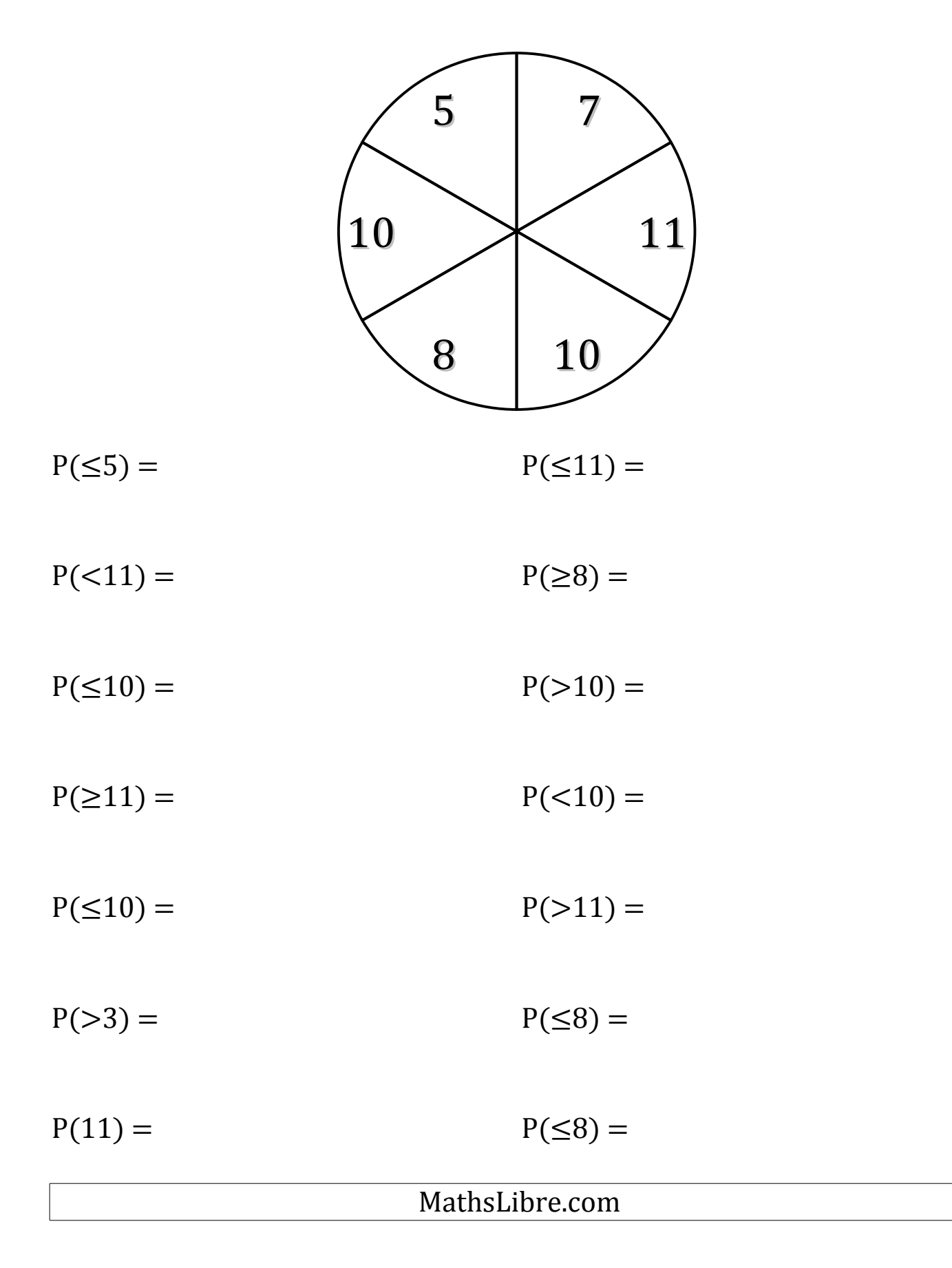

## Probabilités de Roulettes (D) Solutions

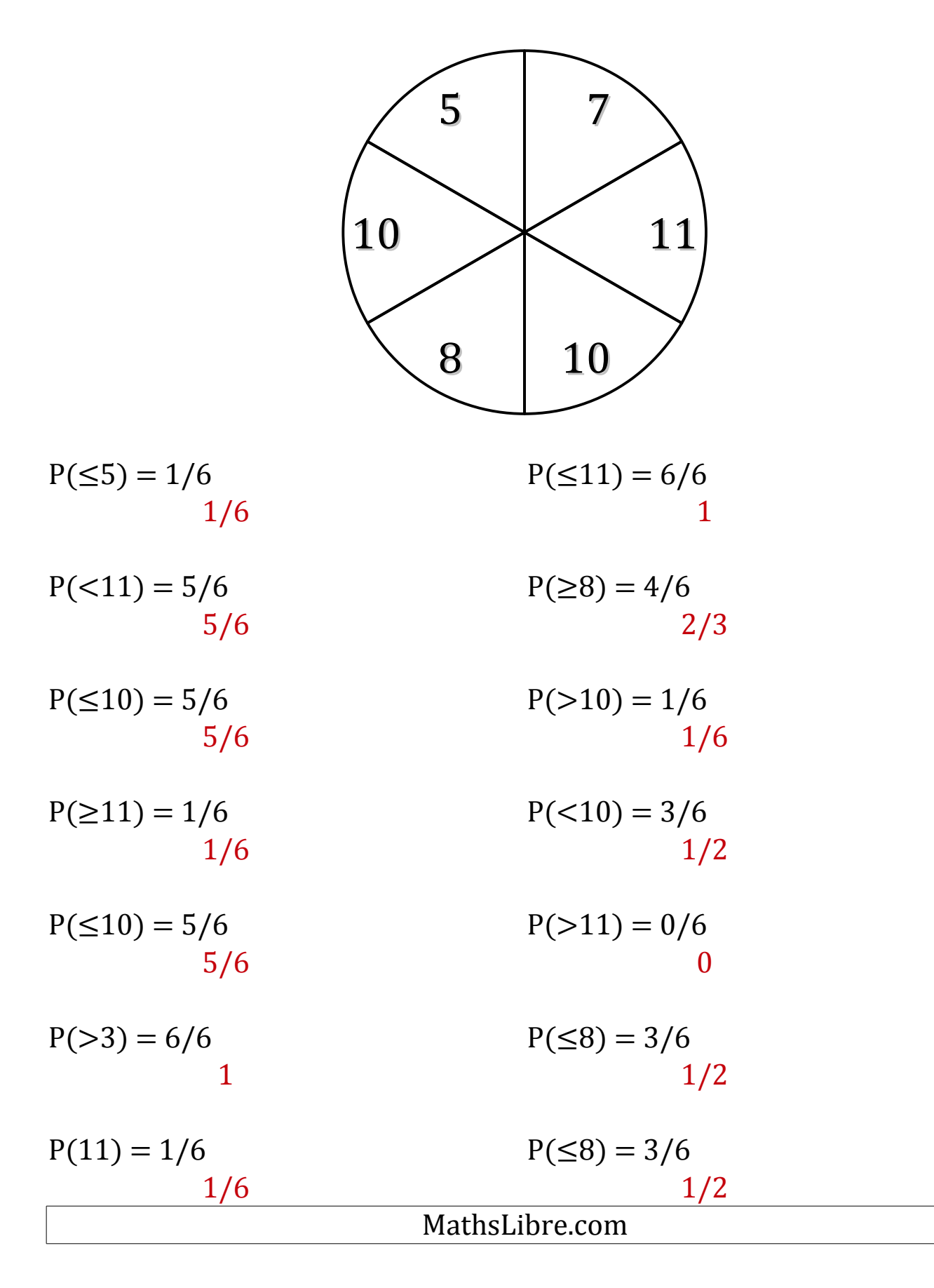

### Probabilités de Roulettes (E)

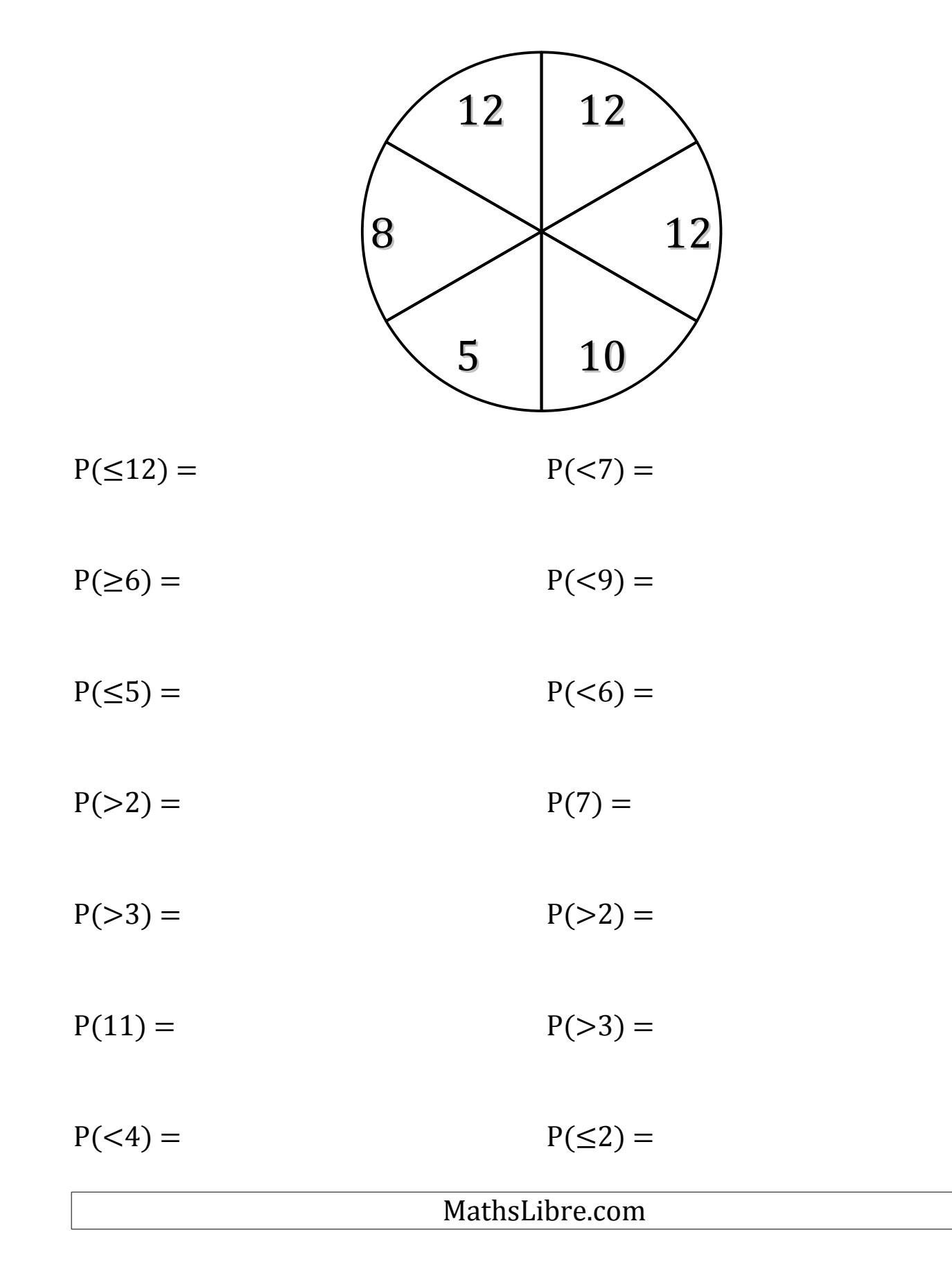

## Probabilités de Roulettes (E) Solutions

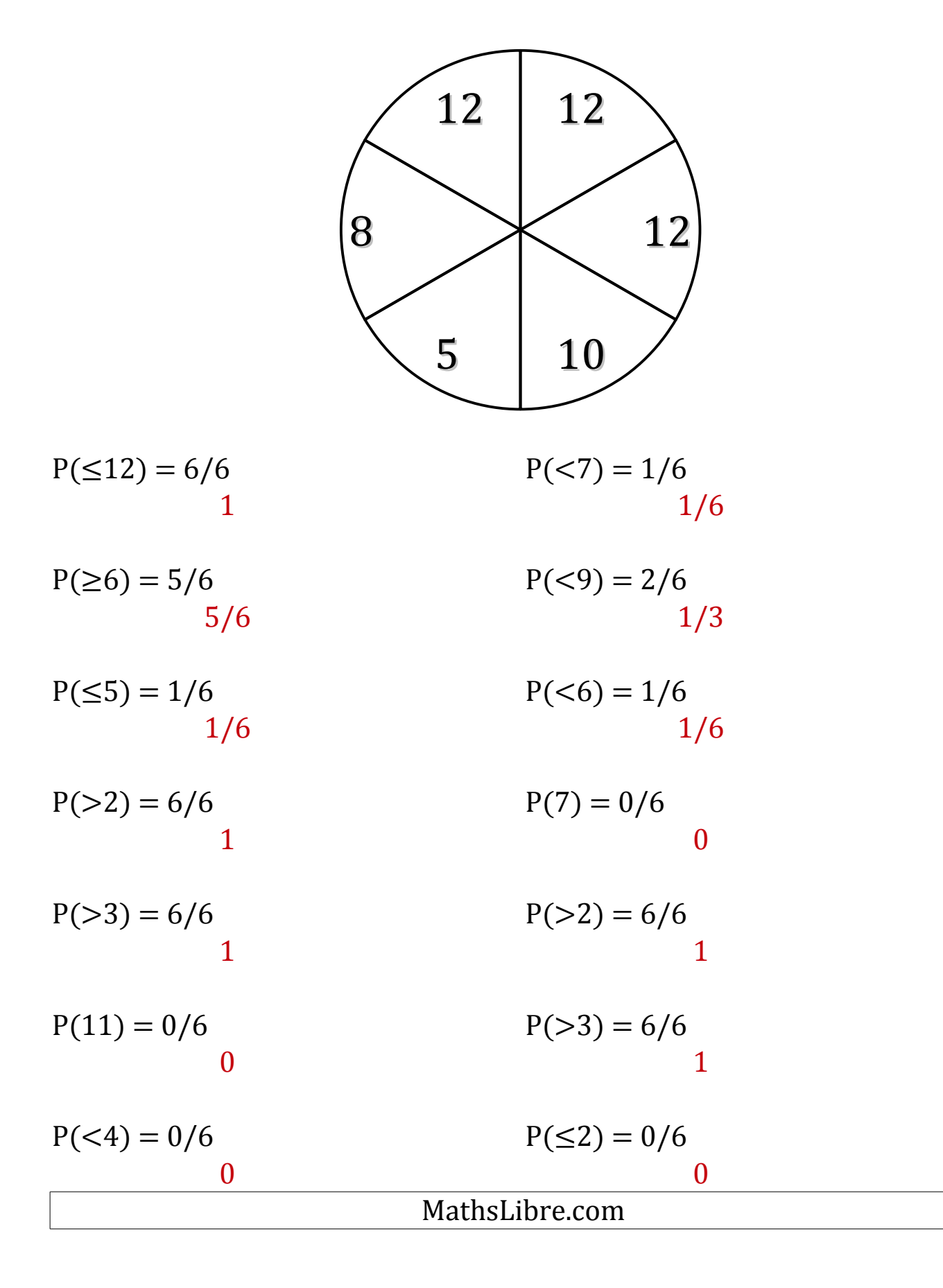

### Probabilités de Roulettes (F)

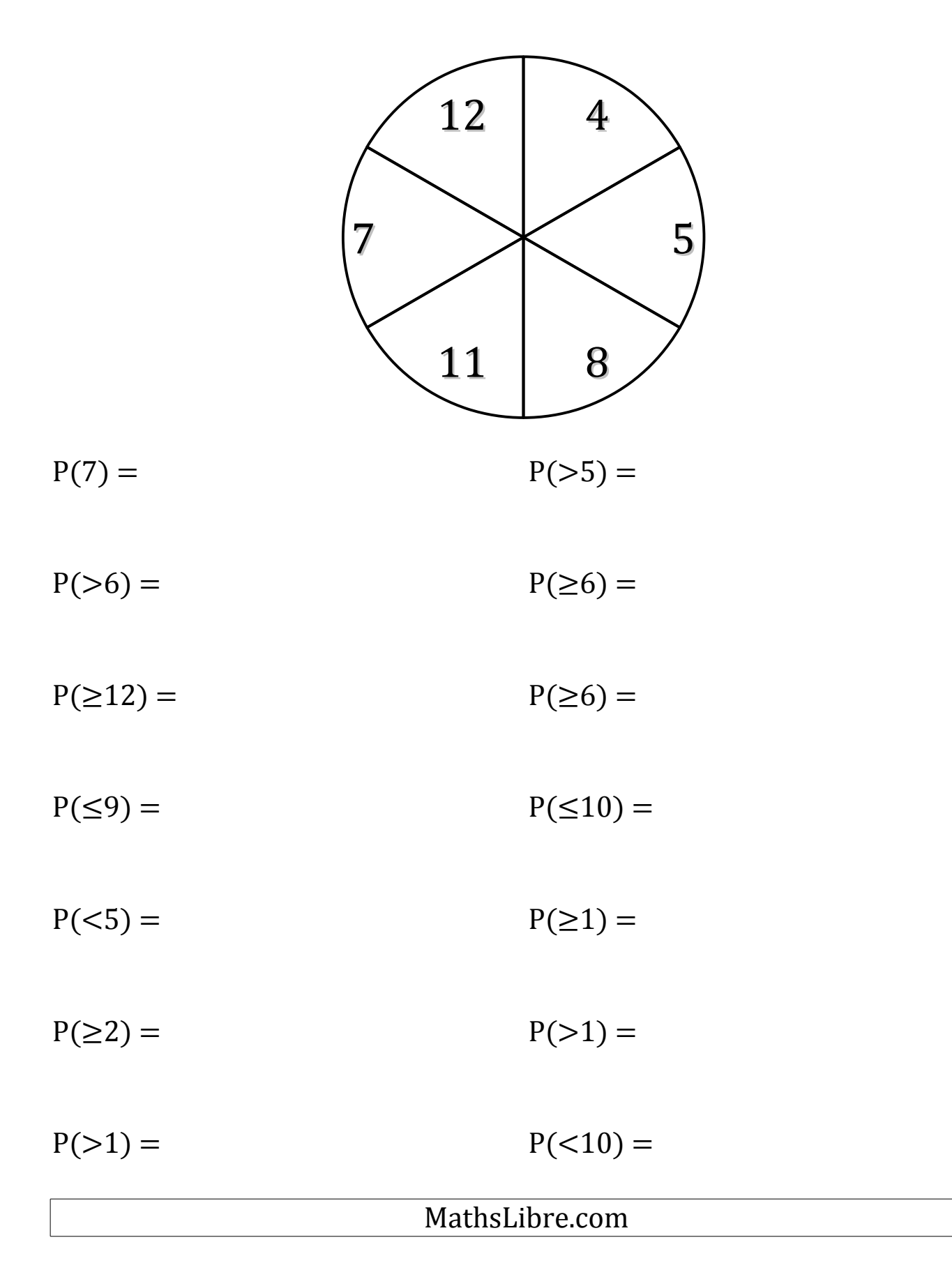

# Probabilités de Roulettes (F) Solutions

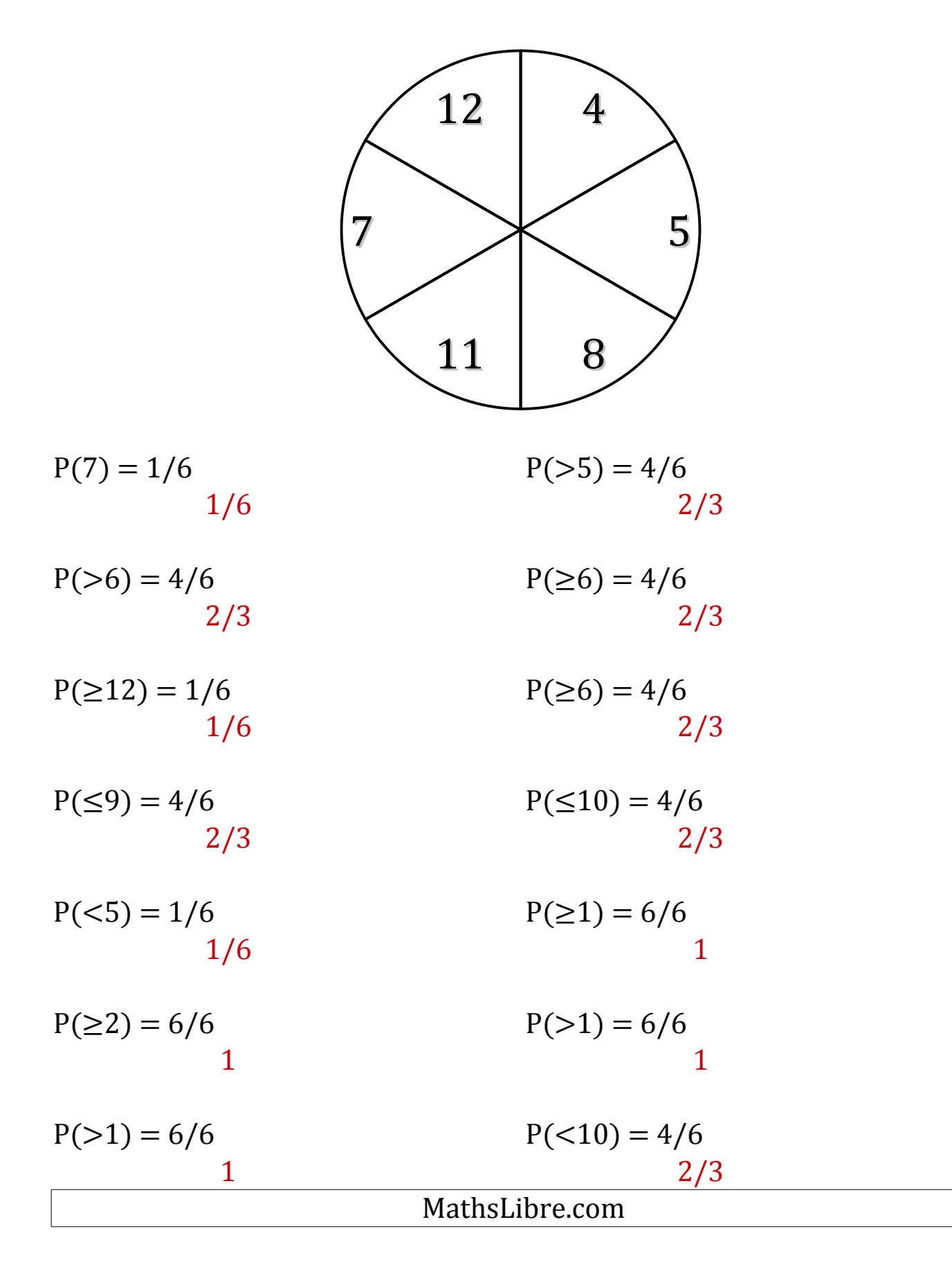

#### Probabilités de Roulettes (G)

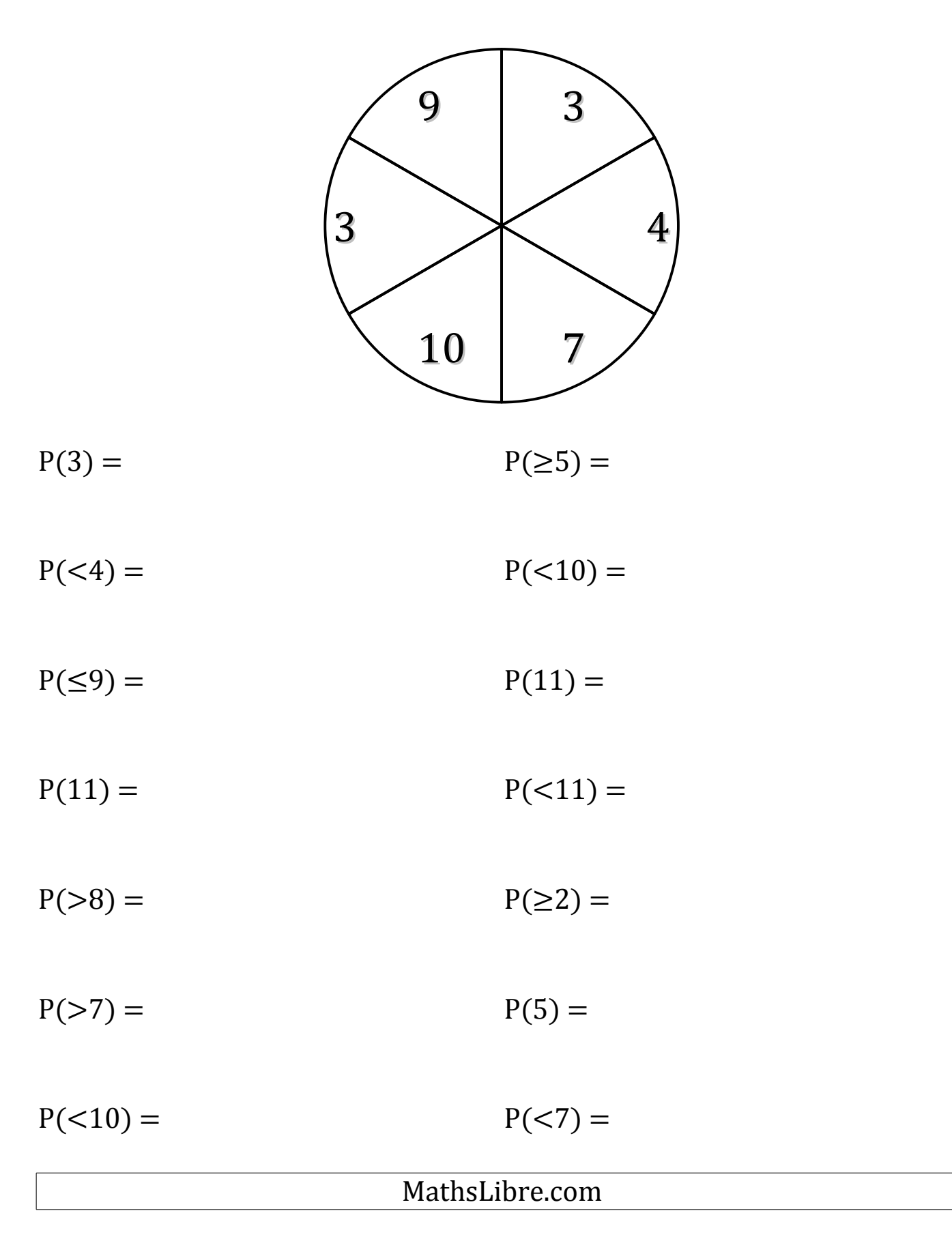

### Probabilités de Roulettes (G) Solutions

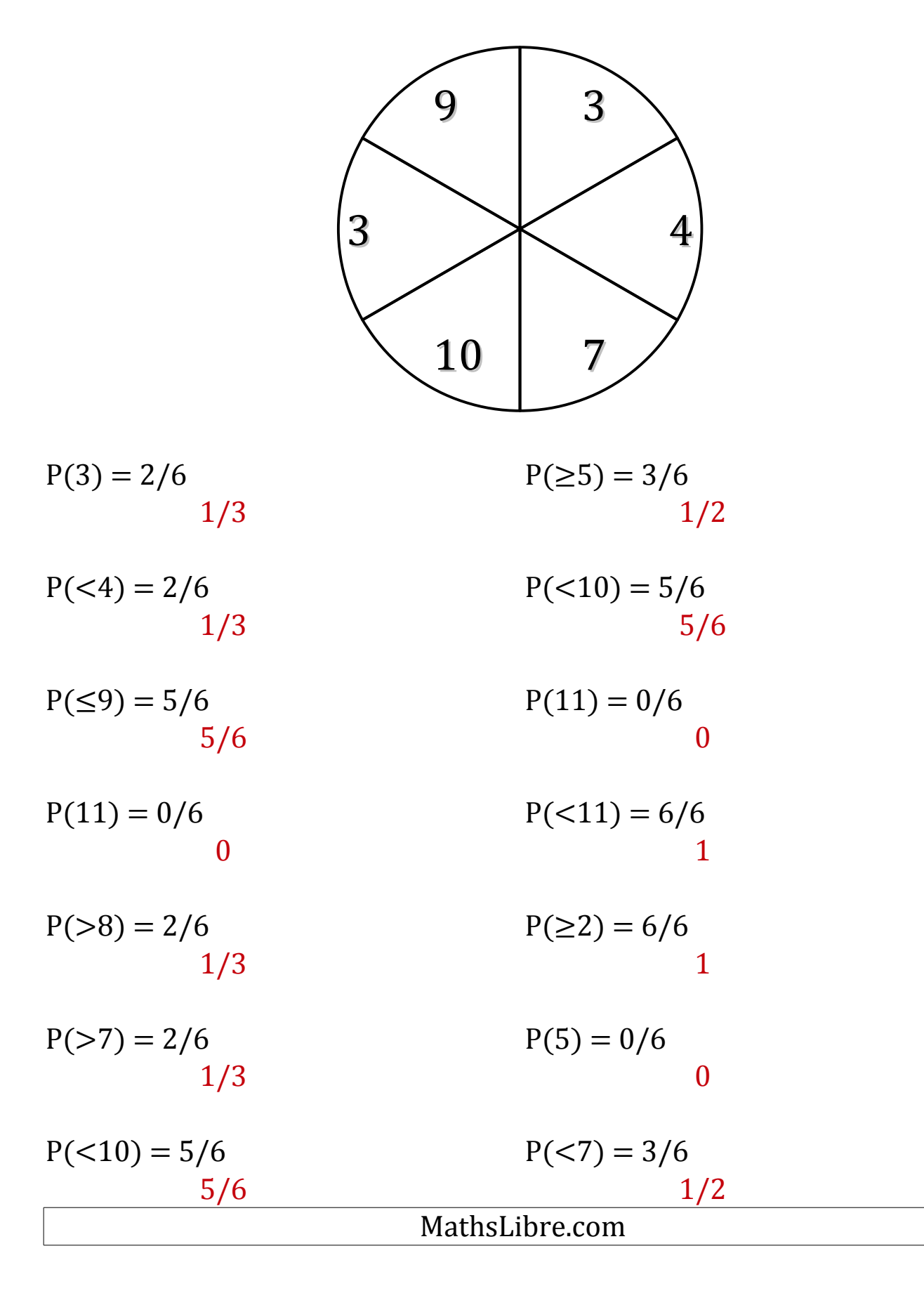

#### Probabilités de Roulettes (H)

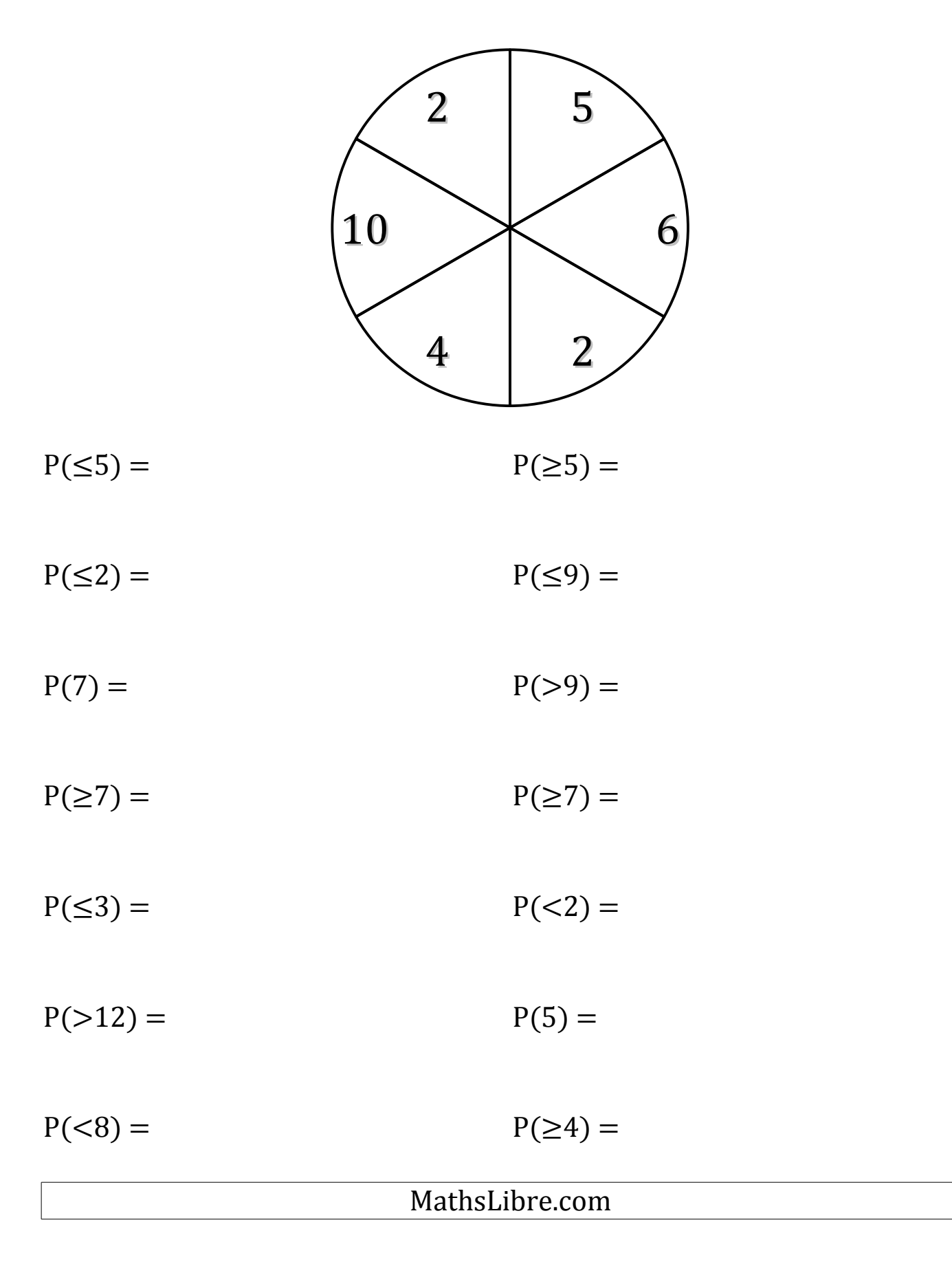

### Probabilités de Roulettes (H) Solutions

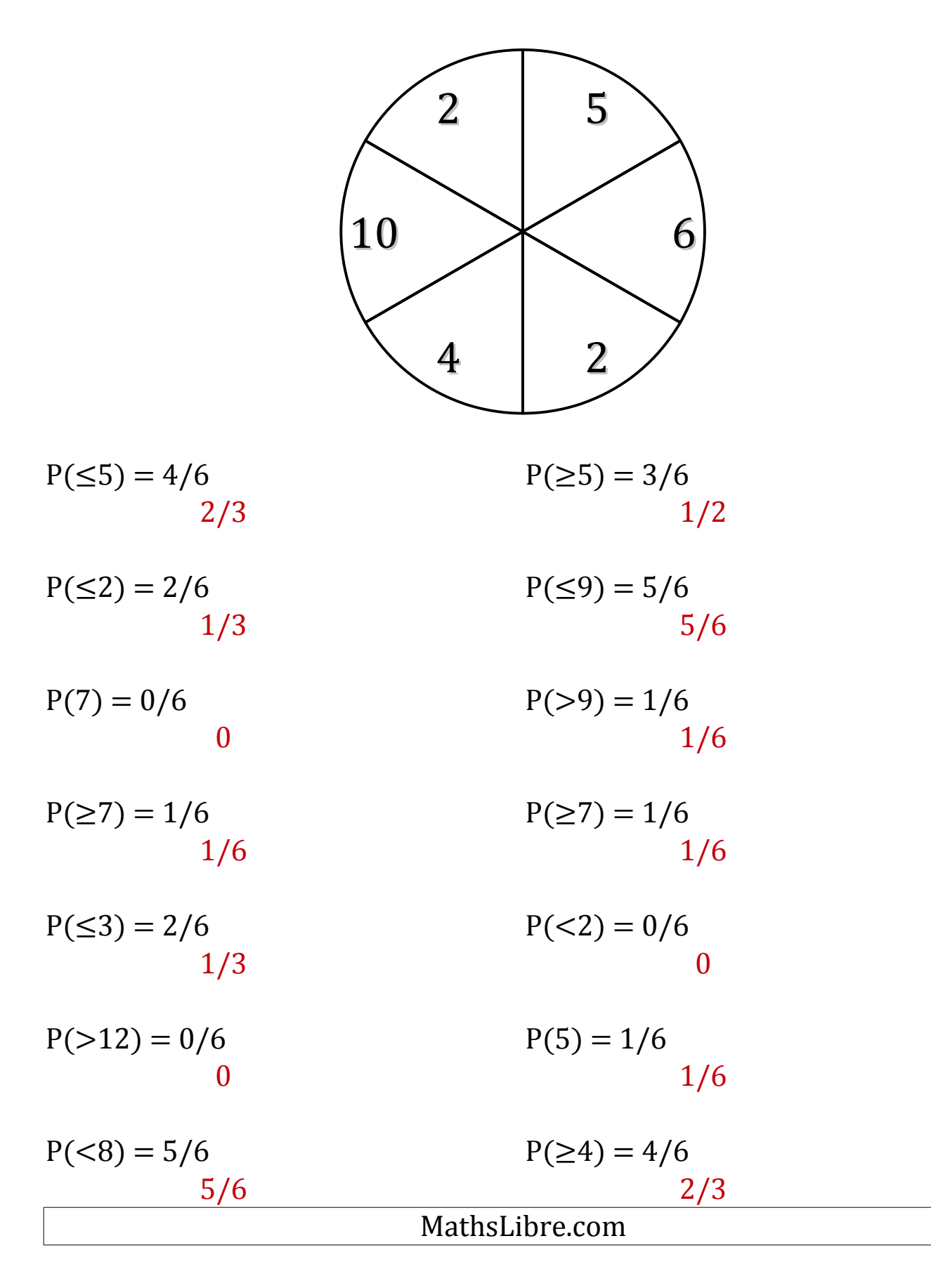

## Probabilités de Roulettes (I)

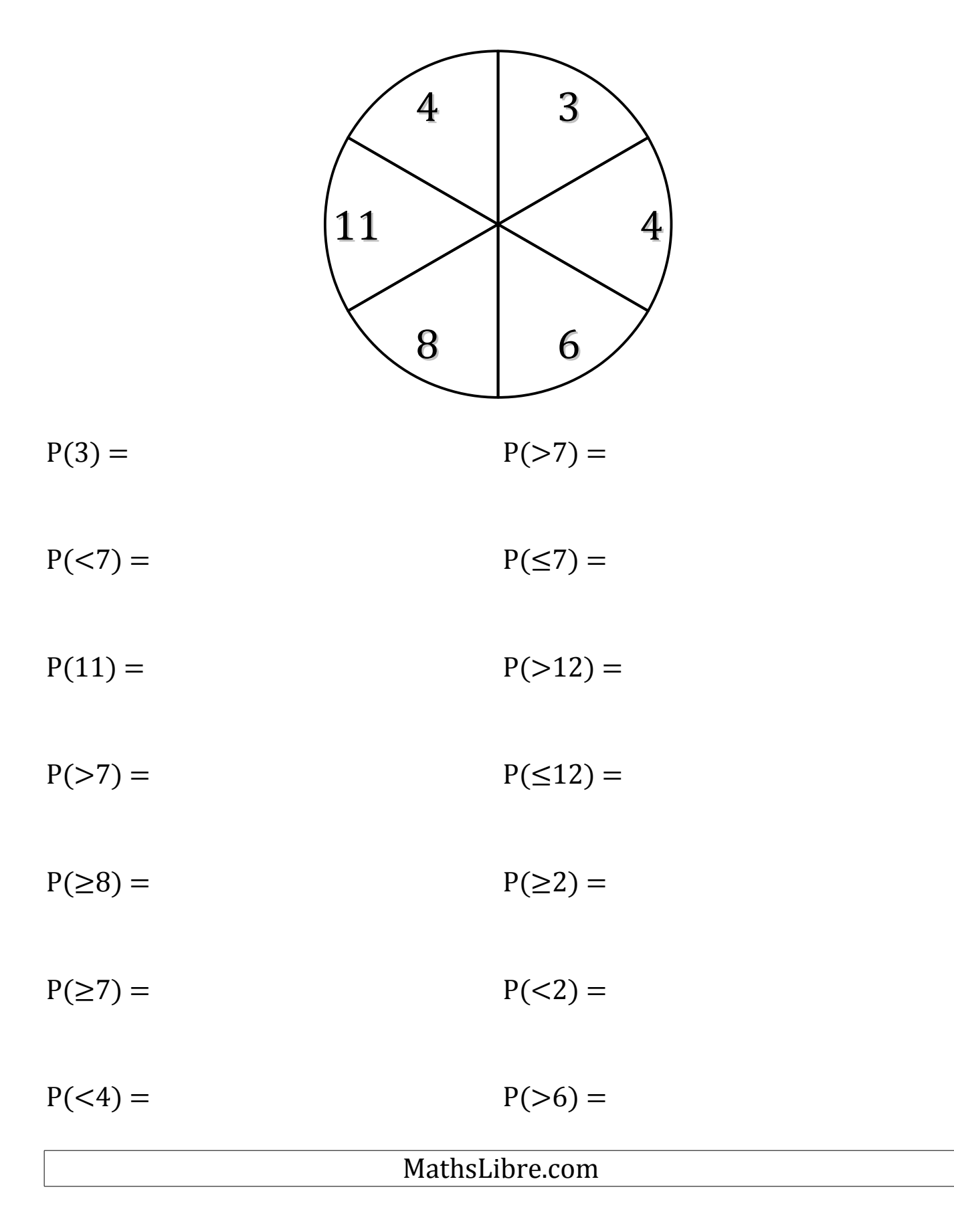

## Probabilités de Roulettes (I) Solutions

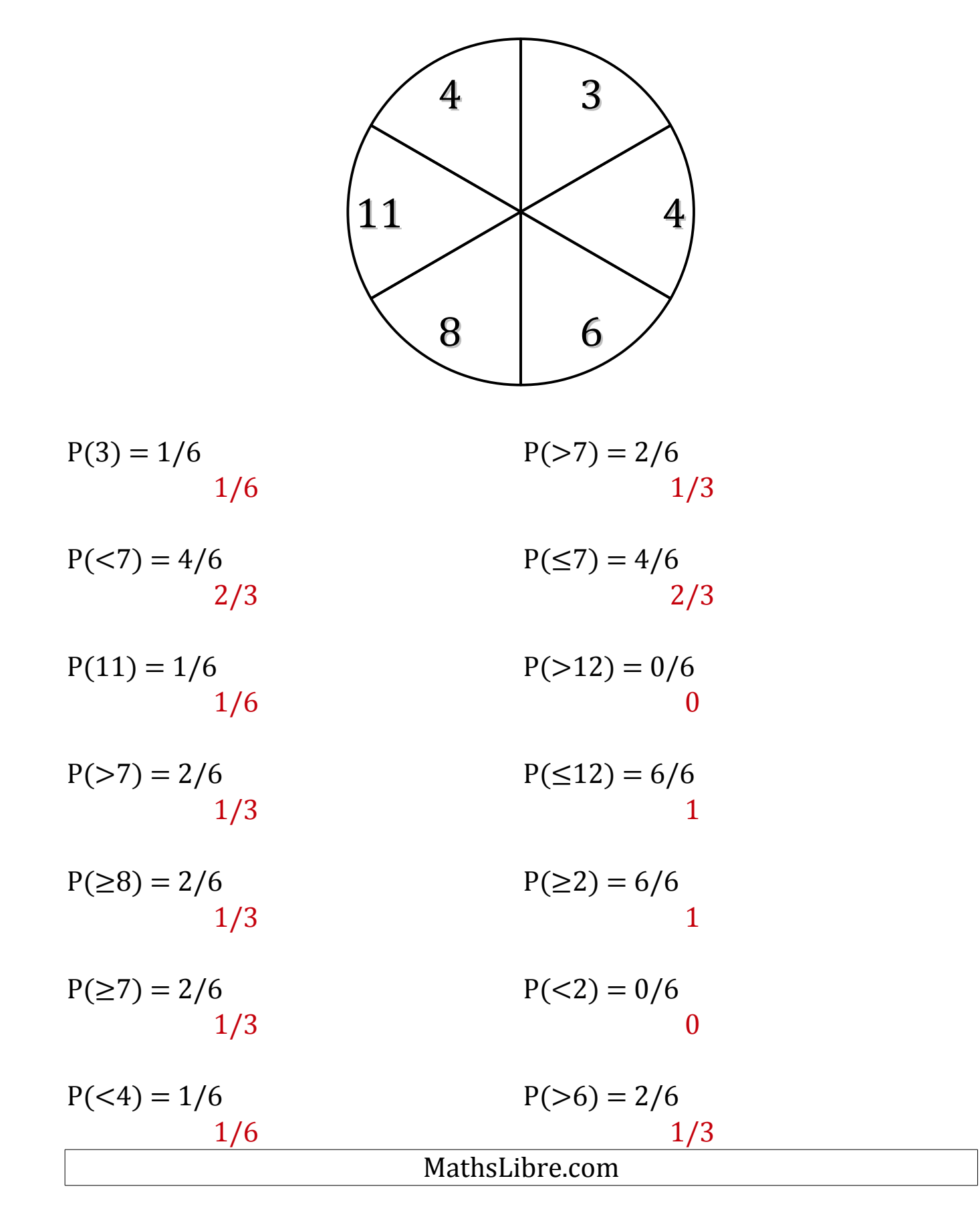

## Probabilités de Roulettes (J)

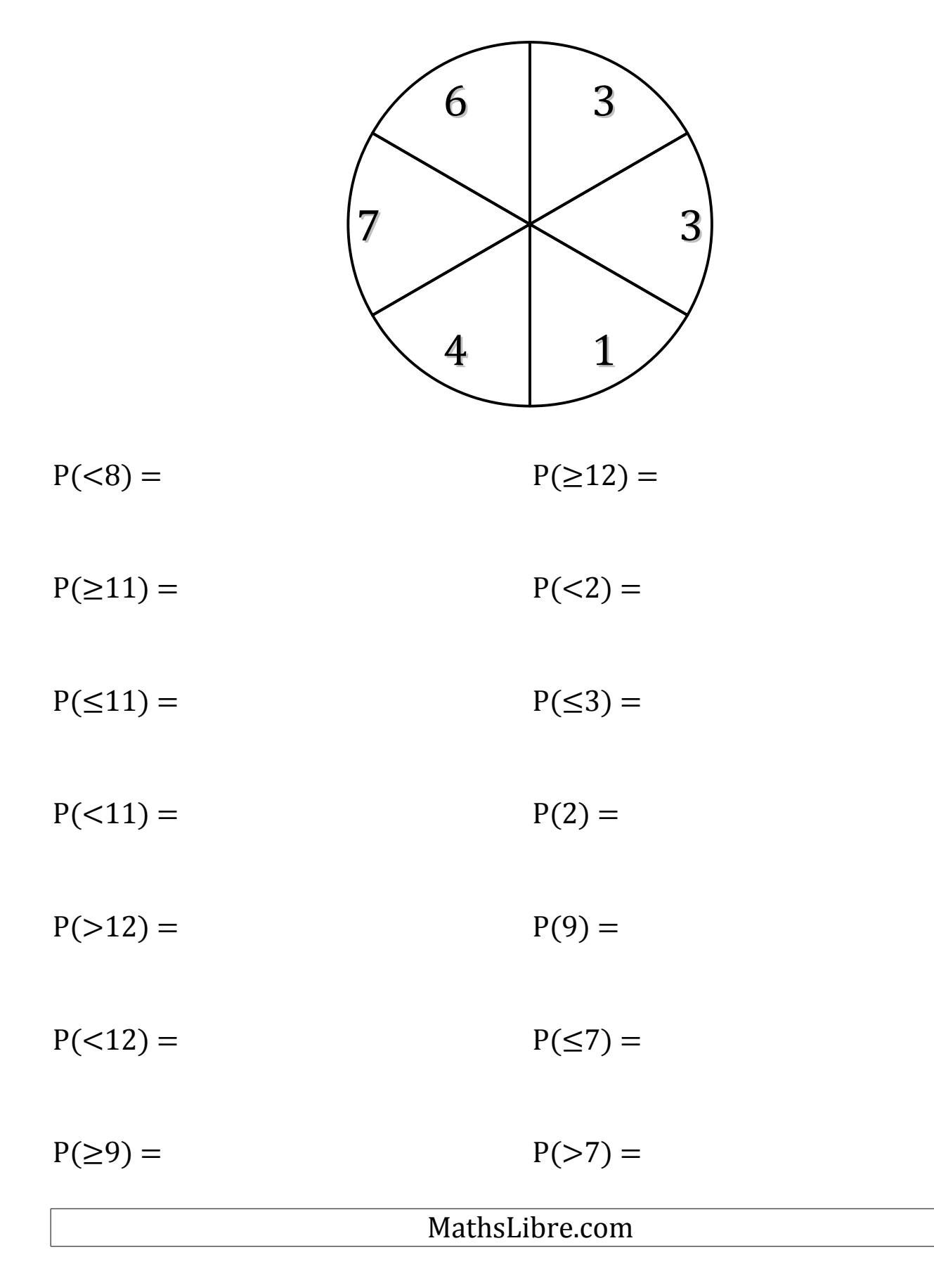

# Probabilités de Roulettes (J) Solutions

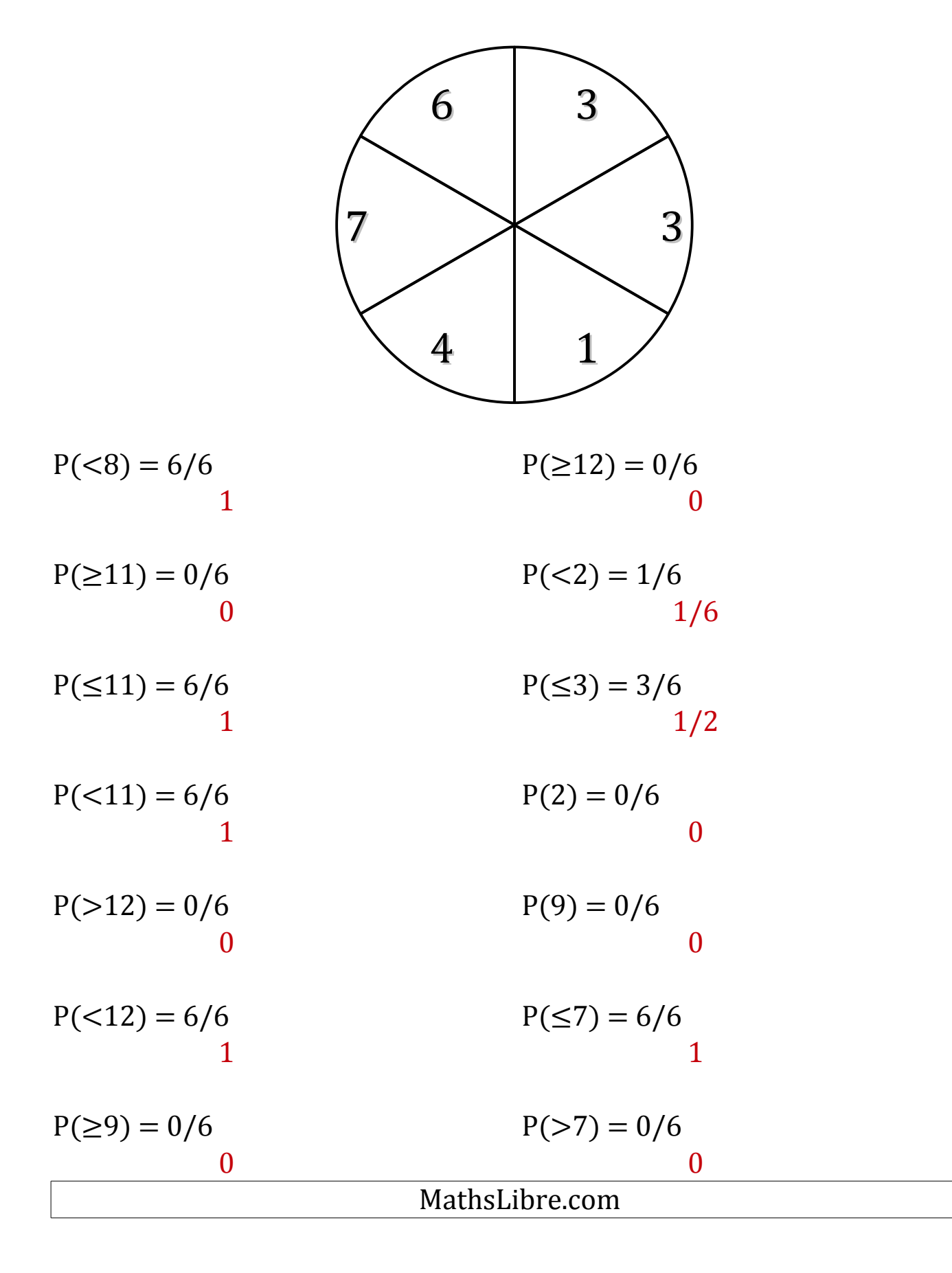